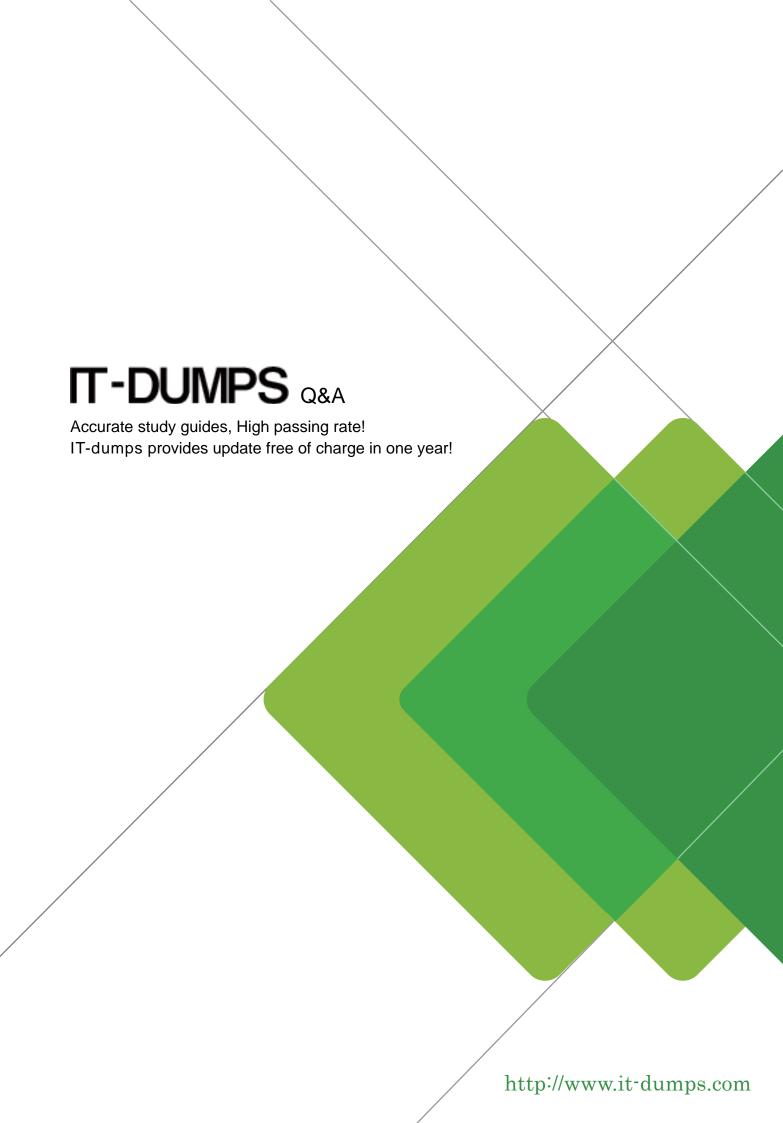

Exam : C\_THR95\_2111

Title : SAP Certified Application

Associate - SAP

SuccessFactors Career

**Development Planning and** 

Mentoring 2H/2021

Version: DEMO

- 1. Which permission would need to be removed from the Development Plan XML in order to keep all goals private?
- A. "share" permission
- B. "move" permission
- C. "public-access" permission
- D. "visibility" permission

Answer: A

2. Your customer wants to use the Coaching Advisor when adding a new development goal.

How do you enable this requirements?

- A. Enable the Manage Suggested Roles permission in Manage Permission Roles
- B. Set the details attribute to xtrue' for the field in the Development Plan Template XML
- C. Set the field-show-coaching-advisor field attribute to vtrue' for the field in the Development u Plan Template XML
- D. Grant the administrator the Development Admin permission in Manage Permission Roles

Answer: C

- 3. How do competencies populate the standard "competency" field? (3 corrects)
- A. Competencies can populate via a form.
- B. Competencies can appear based on a library.
- C. The user's job code determines the competencies that will populate.
- D. Competencies that are properly permissioned will populate.

Answer: A,B,C

- 4. Which general settings of the Development v12 template can you modify when you use Admin Center? There are 3 correct answers to this question.
- A. Add Specific Instructions
- B. Change the Language
- C. Enter Start and End Date
- D. Activate Spellcheck
- E. Change the Public/Private Indicator

Answer: A,B,C

5.An employee wants to save a new Development Goal and receives the error message 'Comment is required'. The comment field CANNOT be accessed.

What must you add in the Development Plan XML? Choose 2.

- A. The field in plan layout
- B. The field permission
- C. The switch 'threaded-feedback'
- D. The action permission

Answer: A,B